## **Redmine - Feature #15861**

### **Issues, Filter 'number of parents'**

2014-01-13 20:41 - Jérôme BATAILLE

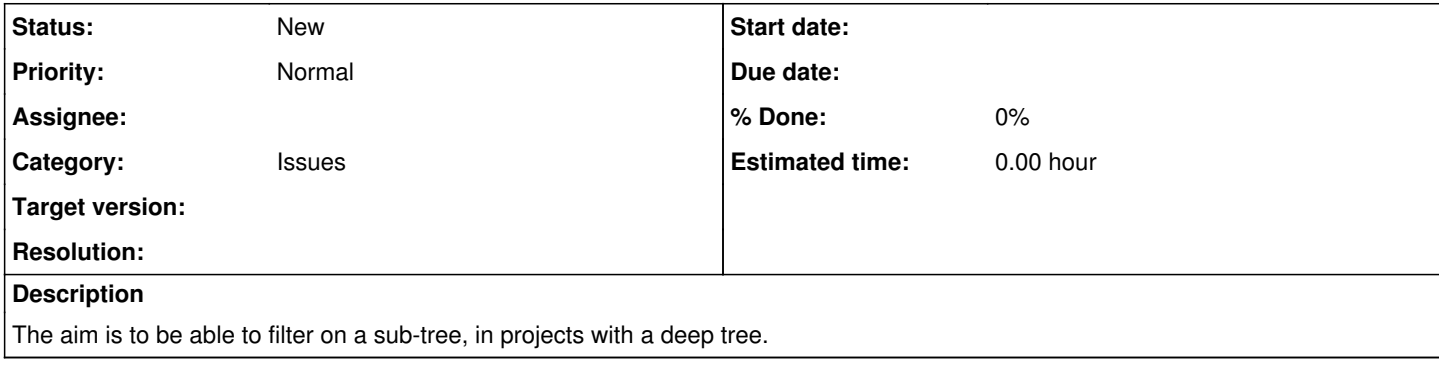

### **History**

### **#1 - 2014-01-13 20:52 - Jérôme BATAILLE**

Only 4 things have to be done :

```
  # 1) Add this method in the Issue query model
    def sql_for_parent_count_field(field, operator, value)
        # db_table empty
    db field = "( #{Issue.table name}.#{Issue.left column name} - (SELECT #{Issue.left column name} FROM #{
Issue.table_name} AS issues_root WHERE issues_root.id = #{Issue.table_name}
.root_id AND issues_root.parent_id IS NULL) )"
         sql_for_field(field, operator, value, '', db_field)
    end
            # 2) Enhance the sql_for_field method (C.f.: ENHANCEMENT HERE)
          #
                      # Helper method to generate the WHERE sql for a +field+, +operator+ and a +value+
                      def sql_for_field(field, operator, value, db_table, db_field, is_custom_filter=false)
               sql = "            case operator
                           when "="
                               if value.any?
                                    case type_for(field)
                                    when :date, :date_past
                                        sql = date_clause(db_table, db_field, (Date.parse(value.first) rescue nil), (Date.parse(
value.first) rescue nil))
                                    when :integer
                                         # ENHANCEMENT HERE : manage case where db_table param is not provided
                       db_table_and_field = (db_table.present? ? "#{db_table}.#{db_field}" : "#{db_field}")
                                        if is_custom_filter
                                             sql = "(#{db_table_and_field} <> '' AND CAST(CASE #{db_table_and_field}
 WHEN '' THEN '0' ELSE #{db_table_and_field} END AS decimal(30,3)) = #{value.first.to_i})"
                                         else
                         sq1 = "\n{db table and field} = \frac{1}{4}{value.first.to i}"
                                        end
                                    when :float
                                        if is_custom_filter
                        sgl = "(\#{db_table}).\#{db_fileld} \iff (1) \leq '' AND CAST(CASE \#{db_table}. \#{db_fileld}WHEN '' THEN '0' ELSE #{db_table}.#{db_field} END AS decimal(30,3)) BETWEEN #{value.first.to_f - 1e-5} AND #{
value.first.to_f + 1e-5})"
                                        else
                                            sql = "#{db_table}.#{db_field} BETWEEN #{value.first.to_f - 1e-5} AND #{value.first.to_f +
 1e-51                  end
                                    else
                      sq1 = "\n{db_table}. \n#{db_fileld} \n N (\n " + value-collect{|val|} "\n{connection.quote_string(val)}'"}.join(",") + ")"
                                    end
                               else
                                    # IN an empty set
                    sq1 = "1=0"              end
                           when "!"
                              if value.any?
```

```
                sql = "(#{db_table}.#{db_field} IS NULL OR #{db_table}.#{db_field} NOT IN (" + value.collect{|
val| "'#{connection.quote_string(val)}'"}.join(",") + "))"
                                else
                                    # NOT IN an empty set
                    sql = "1=1"              end
                           when "!*"
                                # ENHANCEMENT HERE : manage case where db_table param is not provided
                                db_table_and_field = (db_table.present? ? "#{db_table}.#{db_field}" : "#{db_field}")
                                sql = "#{db_table_and_field} IS NULL"
                                sql << " OR #{db_table_and_field} = ''" if is_custom_filter
                           when "*"
                                db_table_and_field = (db_table.present? ? "#{db_table}.#{db_field}" : "#{db_field}")
                  sql = "H{db table and field} IS NOT NULL"
                                sql << " AND #{db_table_and_field} <> ''" if is_custom_filter
               when ">="              if [:date, :date_past].include?(type_for(field))
                                    sql = date_clause(db_table, db_field, (Date.parse(value.first) rescue nil), nil)
                                else
                                    # ENHANCEMENT HERE : manage case where db_table param is not provided
                                    db_table_and_field = (db_table.present? ? "#{db_table}.#{db_field}" : "#{db_field}")
                                    if is_custom_filter
                      sgl = "(\#{db_table_andfield} \iff "NND CASE #{db_table_andfield})WHEN '' THEN '0' ELSE \# {\text{db\_table}}. \# {\text{db\_field}} END AS decimal(30,3)) >= \# {\text{value}.first.to\_f}}"
                                    else
                       sq1 = "\n{db_table_and_fileld} > = |\n{value.fit.to_f}"                end
                                end
                           when "<="
                               if [:date, :date_past].include?(type_for(field))
                                    sql = date_clause(db_table, db_field, nil, (Date.parse(value.first) rescue nil))
                                else
                                    # ENHANCEMENT HERE : manage case where db_table param is not provided
                                    db_table_and_field = (db_table.present? ? "#{db_table}.#{db_field}" : "#{db_field}")
                                    if is_custom_filter
                                        sql = "(#{db_table_and_field} <> '' AND CAST(CASE #{db_table_and_field}
 WHEN '' THEN '0' ELSE #{db table and field} END AS decimal(30,3)) \leq #{value.first.to f})"
                                    else
                      sgl = "\n{db_table_and_fileld} \leq \n{figure.first.to_f}"                end
                                end
                           when "><"
                                if [:date, :date_past].include?(type_for(field))
                                   sql = date_clause(db_table, db_field, (Date.parse(value[0]) rescue nil), (Date.parse(value[1])
 rescue nil))
                                else
                                     # ENHANCEMENT HERE : manage case where db_table param is not provided
                                    db_table_and_field = (db_table.present? ? "#{db_table}.#{db_field}" : "#{db_field}")
                                    if is_custom_filter
                                         sql = "(#{db_table_and_field} <> '' AND CAST(CASE #{db_table_and_field}
 WHEN '' THEN '0' ELSE #{db_table_and_field} END AS decimal(30,3)) BETWEEN #{value[0].to_f} AND #{value[1].
to_f)"
                                    else
                                        sql = "#{db_table_and_field} BETWEEN #{value[0].to_f} AND #{value[1].to_f}"
                                    end
                                end
                           when "o"
                               sql = "#{queried_table_name}.status_id IN (SELECT id FROM #{IssueStatus.table_name}
  WHERE is_closed=#{connection.quoted_false})" if field == "status_id"
                           when "c"
                                sql = "#{queried_table_name}.status_id IN (SELECT id FROM #{IssueStatus.table_name}
 WHERE is closed=#{connection.quoted true})" if field == "status id"
               when "><t-"
                               # between today - n days and today
                  sql = relative_date_clause(db_table, db_field, - value.first.to_i, 0)
                           when ">t-"
                               # >= today - n days
                               sql = relative_date_clause(db_table, db_field, - value.first.to_i, nil)
               when "<t-"
                                # <= today - n days
                  sal = relative date clause(db table, db field, nil, - value.first.to i)
                           when "t-"
                 # = n days in past
                                sql = relative_date_clause(db_table, db_field, - value.first.to_i, - value.first.to_i)
                           when "><t+"
```

```
              # between today and today + n days
                               sql = relative_date_clause(db_table, db_field, 0, value.first.to_i)
                           when ">t+"
                               # >= today + n days
                 sql = relative date clause(db table, db field, value.first.to i, nil)
               when " <t +"
                               # <= today + n days
                               sql = relative_date_clause(db_table, db_field, nil, value.first.to_i)
                           when "t+"
                               # = today + n days
                               sql = relative_date_clause(db_table, db_field, value.first.to_i, value.first.to_i)
                           when "t"
                               # = today
                 sql = relative date clause(db table, db field, 0, 0)
                           when "ld"
                               # = yesterday
                               sql = relative_date_clause(db_table, db_field, -1, -1)
                          when "w"
                               # = this week
                               first_day_of_week = l(:general_first_day_of_week).to_i
                               day_of_week = Date.today.cwday
                               days_ago = (day_of_week >= first_day_of_week ? day_of_week - first_day_of_week : day_of_week + 7
 - first_day_of_week)
                 sql = relative_date_clause(db_table, db_field, - days_ago, - days_ago + 6)
                           when "lw"
                               # = last week
                               first_day_of_week = l(:general_first_day_of_week).to_i
                 day of week = Date.today.cwday
                               days_ago = (day_of_week >= first_day_of_week ? day_of_week - first_day_of_week : day_of_week + 7
 - first_day_of_week)
                 sql = relative_date_clause(db_table, db_field, - days_ago - 7, - days_ago - 1)
                           when "l2w"
                 # = last 2 weeks
                               first_day_of_week = l(:general_first_day_of_week).to_i
                               day_of_week = Date.today.cwday
                               days_ago = (day_of_week >= first_day_of_week ? day_of_week - first_day_of_week : day_of_week + 7
 - first_day_of_week)
                               sql = relative_date_clause(db_table, db_field, - days_ago - 14, - days_ago - 1)
                           when "m"
                 # = this month
                               date = Date.today
                               sql = date_clause(db_table, db_field, date.beginning_of_month, date.end_of_month)
                          when "lm"
                 # = last month
                               date = Date.today.prev_month
                               sql = date_clause(db_table, db_field, date.beginning_of_month, date.end_of_month)
                          when "y"
                               # = this year
                               date = Date.today
                 sql = date_clause(db_table, db_field, date.beginning_of_year, date.end of year)
              when ""\sim"              sql = "LOWER(#{db_table}.#{db_field}) LIKE '%#{connection.quote_string(value.first.to_s.downcase
)}%'"
                          when "!~"
                              sql = "LOWER(#{db_table}.#{db_field}) NOT LIKE '%#{connection.quote_string(value.first.to_s.
downcase)}%'"
                           else
                               raise "Unknown query operator #{operator}"
                           end
                          return sql
                  end
# 3) Add a new filter in initialize available filters
   add_available_filter 'parent_count', :type => :integer
  # 4) Add a new label in the localization files :
  field_parent_count: Parent count
```
## **#2 - 2014-01-13 21:03 - Jérôme BATAILLE**

- *File parent\_count\_filter\_all.png added*
- *File parent\_count\_filter\_level\_3.png added*

Example (Filter on root task is specific to our Redmine version) :

#### o **Issues**  $\neq$  Filters Add filter  $\Box$  $\sqrt{\phantom{a}}$  Root task #28998 6 levels tree is  $\mathbf{r}$  $\mathbf{r}$ Parent count  $\overline{0}$  $>$ =  $\blacktriangledown$ ⊳ Options

# Apply 2 Clear Save

# Total Budget time: 100 hours Total time: 100 hours Total Remaining time: 0 hour

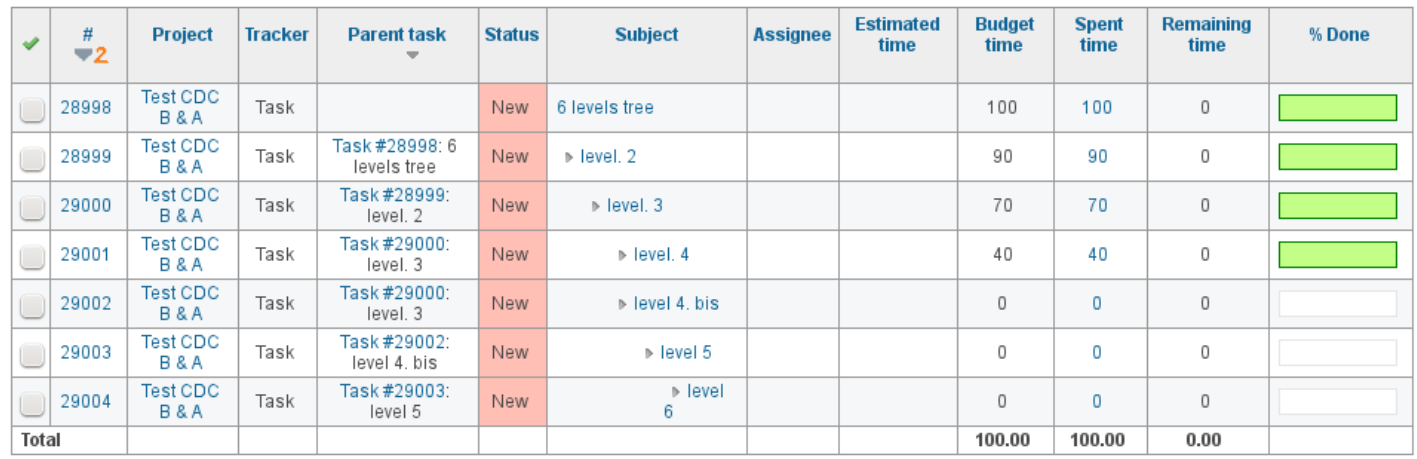

### $(1 - 7/7)$ **Issues**

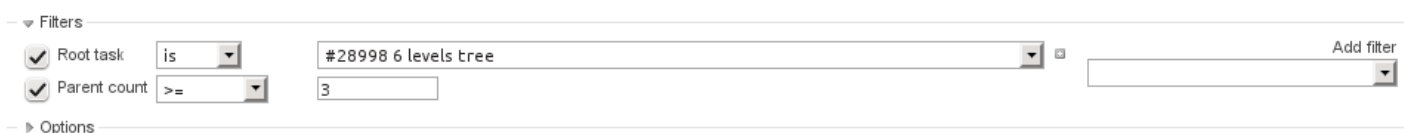

### Apply 2 Clear Save

### Total Budget time: O hour Total time: O hour Total Remaining time: O hour

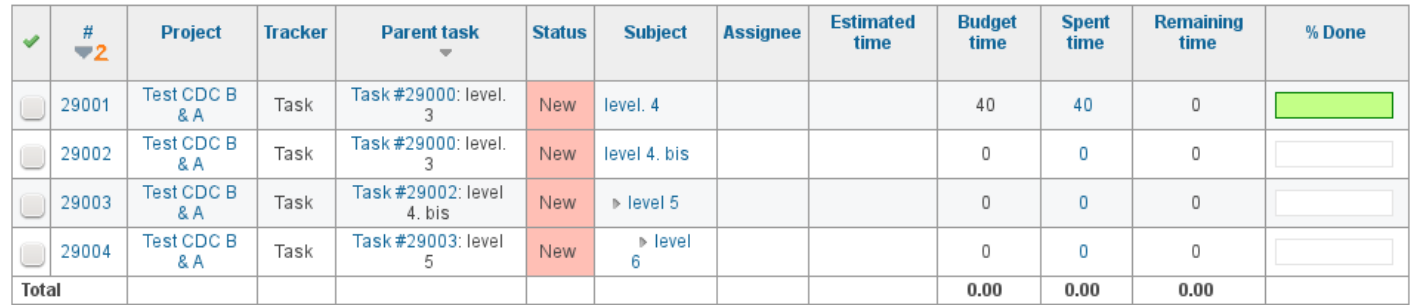

 $(1-4/4)$ 

### **#3 - 2014-02-07 06:26 - Toshi MARUYAMA**

*- Category set to Issues*

### **#4 - 2014-06-19 14:18 - Jérôme BATAILLE**

Hi, any chance this patch could be reviewed ?

## **#5 - 2016-04-07 01:25 - Jérôme BATAILLE**

TODO: propose a cleaner patch

# **Files**

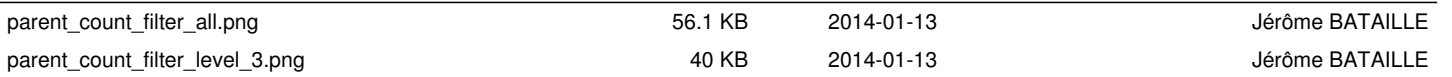

国